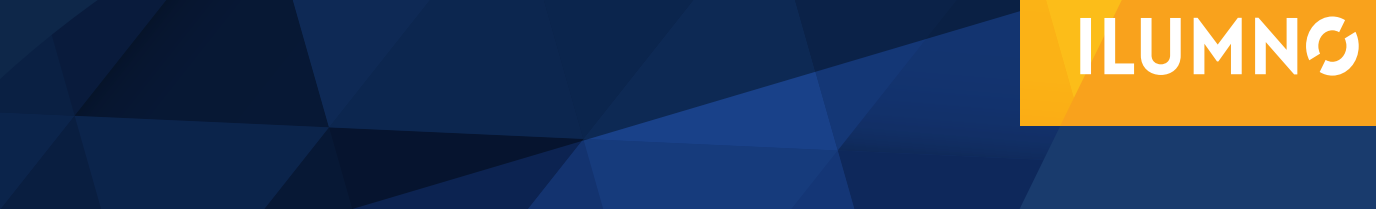

# ELELLIA CIÃN DE BRAVECTA EVALUACIÓN DE PROYECTOS

Elaborado por: **Magíster Alexander Sánchez**

## EVALUACIÓN DE PROYECTOS

Según Sapag Nassir, en su obra *Preparación y Evaluación de Proyectos* (2003) un proyecto de inversión no es ni más ni menos que la búsqueda de una solución inteligente al planteamiento de un problema tendiente a resolver.

Un proyecto nace como una respuesta a una idea que pretende solucionar un determinado problema o aprovechar una oportunidad de negocio, pero a pesar de que pueda parecer sencillo, su análisis puede ser en muchos casos complejo.

Un detalle importante en cualquier proyecto es que, a pesar de que pueden existir diversas metodologías para su formulación y evaluación, cada proyecto es diferente, por lo que si se le da la tarea de formular y evaluar el mismo proyecto a dos personas, seguramente los resultados sean también diferentes.

Para analizar cualquier proyecto y especialmente los relacionados a inversiones, es necesario tener conocimiento de matemática financiera, esto debido a que mediante la aplicación de esta se podrá determinar si una propuesta debe ser ejecutada o por el contrario mejor debe abandonarse.

 $\overline{\phantom{a}}$ 

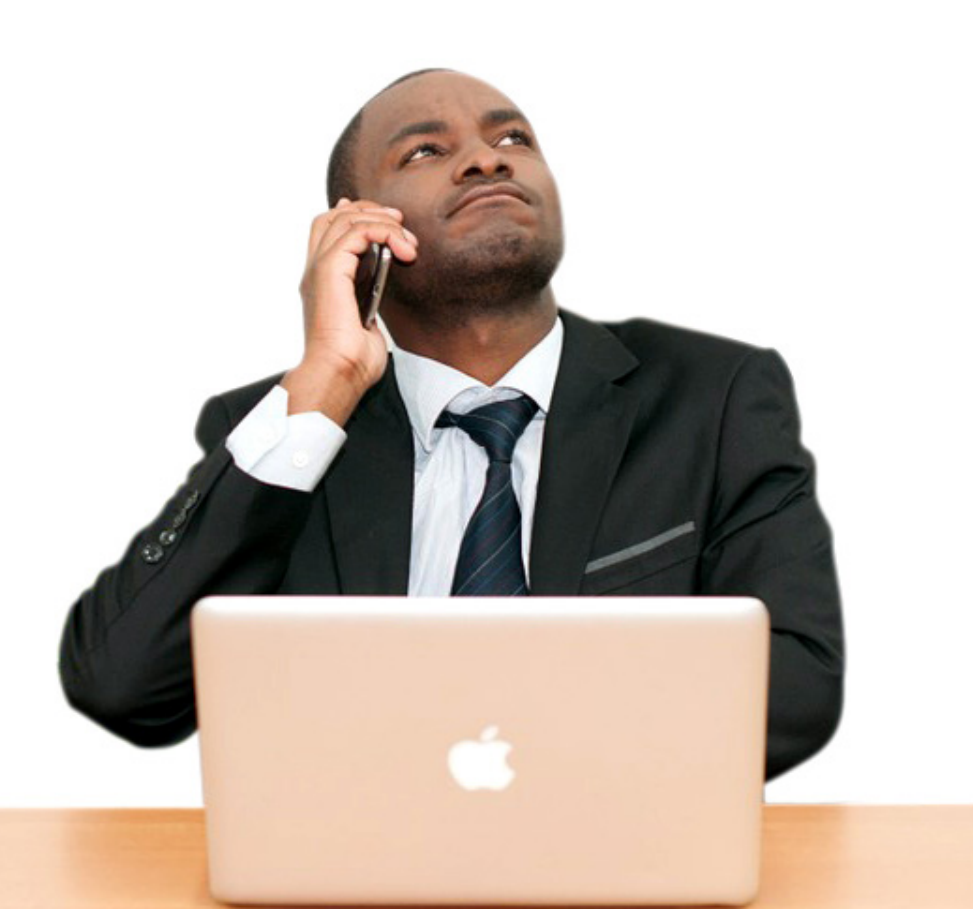

Existen diferentes tipos de proyectos, y entre estos se encuentran:

- **1. Los proyectos de inversión privados** como es el caso del desarrollo de un nuevo producto o servicio por parte de una empresa o el cambio de un determinado equipo o maquinaria con el fin de incrementar la productividad.
- **2. Los proyectos de inversión pública** como es el caso de una construcción de una nueva carretera, un puente, o una represa hidroeléctrica.
- **3.** También existen **los proyectos de desarrollo** que buscan, en muchos casos, mejorar las condiciones socioeconómicas de un determinado territorio o población.

**EN EL CASO DE COSTA RICA ESTOS SON FINANCIADOS POR EL BANCO INTERA-MERICANO DE DESARROLLO (BID), EL BANCO CENTROAMERICANO DE INTE-GRACIÓN ECONÓMICO, LA COMISIÓN ECONÓMICA PARA AMÉRICA LATINA CEPAL Y, EN ALGUNOS CASOS, POR EL BANCO MUNDIAL.**

2

En el caso de Costa Rica estos son financiados por el Banco Interamericano de Desarrollo (BID), el Banco Centroamericano de Integración Económico, la Comisión Económica para América Latina CEPAL y, en algunos casos, por el Banco Mundial.

Todos estos tipos de proyectos cuentan con diferentes metodologías para evaluar su impacto, así como el retorno de la inversión realizada, sin embargo, esta lectura se enfocará en los proyectos de inversión privada.

El objetivo de cualquier proyecto de in-

versión es lograr una rentabilidad económica financiera, la cual permita al o los inversionistas recuperar la cantidad de dinero invertida y obtener una ganancia.

Comúnmente los proyectos cuentan con dos grandes etapas, la formulación y la evaluación y aunque en ambas se pueden aplicar el instrumental matemático, es en la etapa de evaluación del proyecto en que se necesita de la aplicación de la matemática financiera.

La etapa de formulación es clave para la etapa de evaluación ya que mediante esta se establecerán las condiciones de todo el proyecto, como lo son: el tiempo de duración, costos, ingresos, volúmenes de ventas, condiciones del mercado, demanda, oferta, entre otras.

Y es gracias a esta que el analista del proyecto podrá generar lo que se denomina como el flujo de caja del proyecto y sus respectivas proyecciones. Lo fundamental de este flujo radica en que la evaluación del proyecto se realizará con los datos o información que resulte del Flujo de Caja.

El flujo de caja de un proyecto está compuesto básicamente por los siguientes elementos: la inversión inicial, los ingresos generados por el proyecto, los costos de operación y el valor de desecho del proyecto. En muchos casos es importante cuantificar los costos indirectos de operación. La siguiente tabla muestra la estructura básica de un flujo de caja:

### **TABLA 1. ESTRUCTURA BÁSICA DE UN FLUJO DE CAJA**

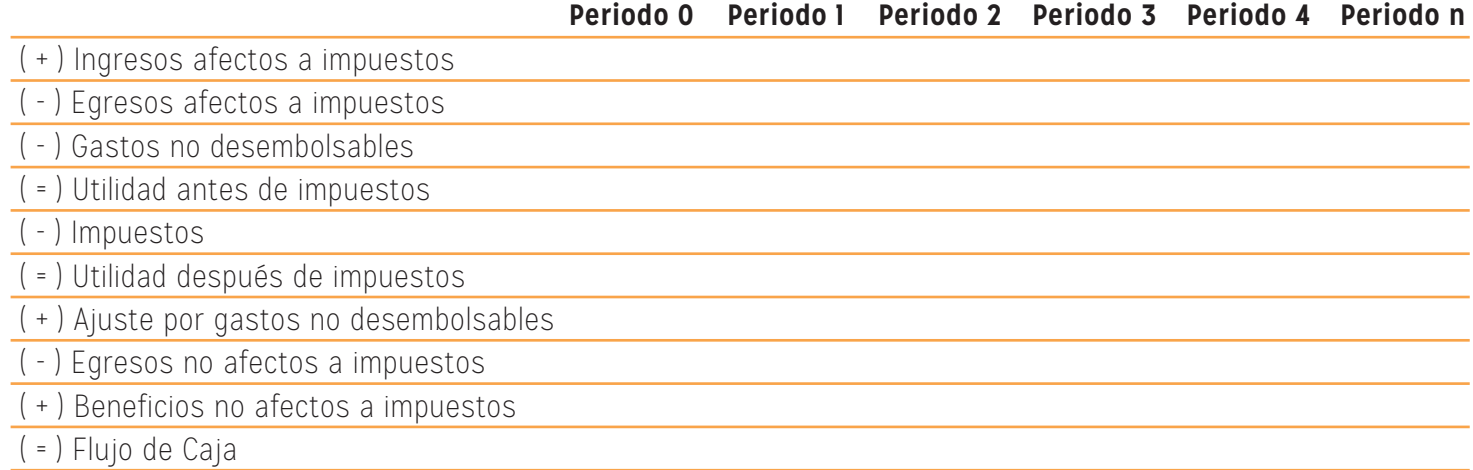

Fuente: Elaboración propia con base en Sapag Nassir

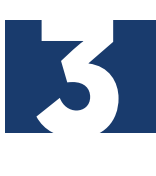

Además de las matemáticas financieras, la estadística es también de mucha utilidad en el análisis de las inversiones, esto debido a que en gran cantidad de ocasiones para poder realizar proyecciones de los componentes del Flujo de Efectivo de un proyecto, estas se realizan utilizando como base el comportamiento promedio de variables como los ventas, gastos así como la utilización de algunos recursos o, en otros casos, mediante el uso de otras técnicas estadísticas o econométricas.

**UN ASPECTO CLAVE DE TODO PROYECTO ES QUE AL ESTAR BASADO SU FLUJO DE EFECTIVO EN PROYEC-CIONES Y LA CREACIÓN DE ESCENARIOS, NO SE PUEDE TENER CERTEZA SOBRE EL COMPORTAMIENTO DE LOS FLUJOS FUTUROS Y LO QUE ESTO PROVOCARÁ EN LA INVERSIÓN. ESTO ES QUE TODO PROYECTO DE INVERSIÓN ESTARÁ EN UNA SITUACIÓN DE RIESGO O TAMBIÉN LLAMADO DE INCERTIDUMBRE.** 

Un aspecto clave de todo proyecto es que al estar basado su flujo de efectivo en proyecciones y la creación de escenarios, no se puede tener certeza sobre el comportamiento de los flujos futuros y lo que esto provocará en la inversión. Esto es que todo proyecto de inversión estará en una situación de riesgo o también llamado de incertidumbre.

El riesgo se presenta en

4

aquellas situaciones en las cuales al menos una de las decisiones posibles presenta más de un resultado y donde la probabilidad asignada a cada resultado se conoce o se puede estimar.

Por el contrario, los inversionistas del proyecto estarán frente a una situación de incertidumbre cuando las probabilidades de que suceda algún evento que atente contra el éxito de este no se pueden conocer o estimar.

Una vez con el flujo de efectivo construido y teniendo claridad que todo proyecto cuenta con algún nivel de riesgo e incertidumbre, inicia el proceso de evaluación financiera de inversiones, el cual les permite a los inversionistas realizar comparaciones de los beneficios que generan las diferentes alternativas de inversión en las que pueden utilizar sus recursos.

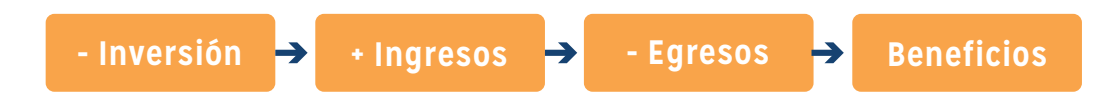

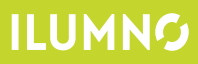

### EVALUACIÓN FINANCIERA DE PROYECTOS

La evaluación de un proyecto de inversión ofrecerá información a los inversionistas para comparar los flujos proyectados de beneficios asociados a una determinada decisión de inversión y de los gastos o desembolsos correspondientes a esa misma inversión. Para evaluar los proyectos existen diversos métodos de evaluación financiera, los cuales están caracterizados por determinar las mejores alternativas de inversión, para ello se utilizan una serie de indicadores como: El Valor actual neto (VAN), La Tasa interna de retorno (TIR) y la Relación beneficio costo (B/C), donde los tres métodos consideran el valor del dinero en el tiempo.

#### **EL VALOR ACTUAL NETO**

5

Mide la rentabilidad de un determinado proyecto en valores , una vez que sea restada la inversión, descontando o trayendo a Valor presente a una determinada tasa de descuento todos los flujos futuros, permitiendo de esta forma seleccionar la mejor alternativa de inversión.

Según Merino Serna en su libro "*Matemática financiera e ingeniería económica*, 1998, p.165), el VAN es:

El valor monetario que resulta de restar, a la suma de los flujos de caja o entradas futuras S<br>
El<br>
su<br>
de descontadas del proyecto, la inversión inicial

### **FÓRMULA GENERAL DEL VAN**

**VAN** = 
$$
\sum_{t=1}^{n} \frac{FC_t}{(1+i)^t}
$$
 - 10

(41) VAN = 
$$
\left(\frac{FC_1}{(1+i)} + \frac{FC_2}{(1+i)^2} + \frac{FC_3}{(1+i)^3} + \frac{FC_4}{(1+i)^4} + \frac{FC_n}{(1+i)^n}\right)
$$
-lo

#### **Donde:**

**I0 =** Inversión inicial en el momento cero de la evaluación

**FC =** Flujo de caja del proyecto (ingresos menos egresos)

- **i =** Tasa de descuento o costo de oportunidades del capital
- **t =** Tiempo
- **n =** Vida útil del proyecto

Si el resultado es positivo, significa que el negocio rinde por sobre el costo de capital exigido.

Fuente: Aching Guzman. Cesar. Matemáticas Financieras para la toma de decisiones empresariales. (SF) (SP)

#### **Ejemplo**

Un determinado proyecto de inversión exige un desembolso inicial de 10000 colones, luego de restar los egresos a los ingresos anuales, se obtuvo el flujo anual de efectivo que se muestra en la siguiente tabla.

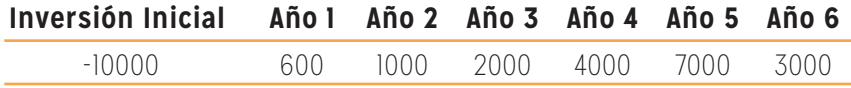

Además el tipo de descuento que se aplica al proyecto de inversión es del 10%. Con base en esos datos cuál sería el Valor Actual Neto del proyecto Calcular el VAN:

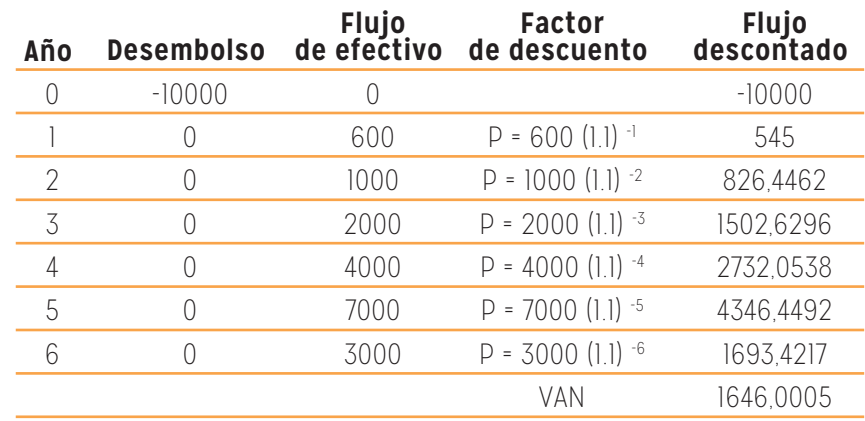

Fuente: Elaboración propia

El VAN es positivo (1,646), por lo que la inversión es aceptable.

Cuando hay varios proyectos alternativos de inversión se elige aquel que presenta el VAN más elevado, siempre y cuando sean proyectos que conlleven inversiones similares, ya que si los importes de las inversiones fueran muy diferentes, el criterio VAN es poco operativo, ya que no mide la rentabilidad obtenida por cada peseta invertida.

#### **Ejemplo:**

Un productor de galletas está analizando la posibilidad de instalar una nueva planta de producción. Se le plantean dos opciones:

**Opción 1:** ubicarla en Heredia. Esto le supone un desembolso inicial de 1.000.000 de colones, generándose unos flujos de caja de 550.000 y de 625.000 colones en el primer y segundo año respectivamente.

**Opción 2:** ubicarla en Cartago. Esto le supone un desembolso inicial de 800.000 colones, generándose unos flujos de caja de 250.000 y de 700.000 colones en el primer y segundo año respectivamente.

El coste de capital es en ambos casos del 10%.

Determinar el VAN de cada una de opciones y, con base a su resultado, indique cuál opción elegiría el empresario y por qué.

#### **Opción 1**

VAN = -1.000.000 + ( 550.000 ) / ( 1 + 0,10 ) 1 + ( 625.000 ) / ( 1 + 0,10 ) 2 = **16.528,93**

#### **Opción 2**

VAN = -800.000 + ( 250.000 ) / ( 1 + 0,10 ) 1 + ( 700.000 ) / ( 1 + 0,10 ) 2 = **5.785,13**

Elegiría la opción 2 porque a pesar de que necesito realizar un desembolso mayor, obtengo una rentabilidad mayor.

#### **TASA INTERNA DE RETORNO (TIR)**

Muestra el porcentaje de rentabilidad promedio por periodo, definida como aquella tasa que hace el VAN igual a cero. La tasa interna de retorno TIR, complementa casi siempre la información proporcionada por el VAN, también la Tasa Interna de Retorno consiste en calcular la tasa de descuento que hace que el valor del VAN sea cero VAN.

Esta medida de evaluación de inversiones no debe utilizarse para decidir el mejor proyecto entre alternativas mutuamente excluyentes. Tanto la tasa efectiva como la TIR deben emplearse para decidir, sobre todo, en la compra y venta de papeles en bolsa.

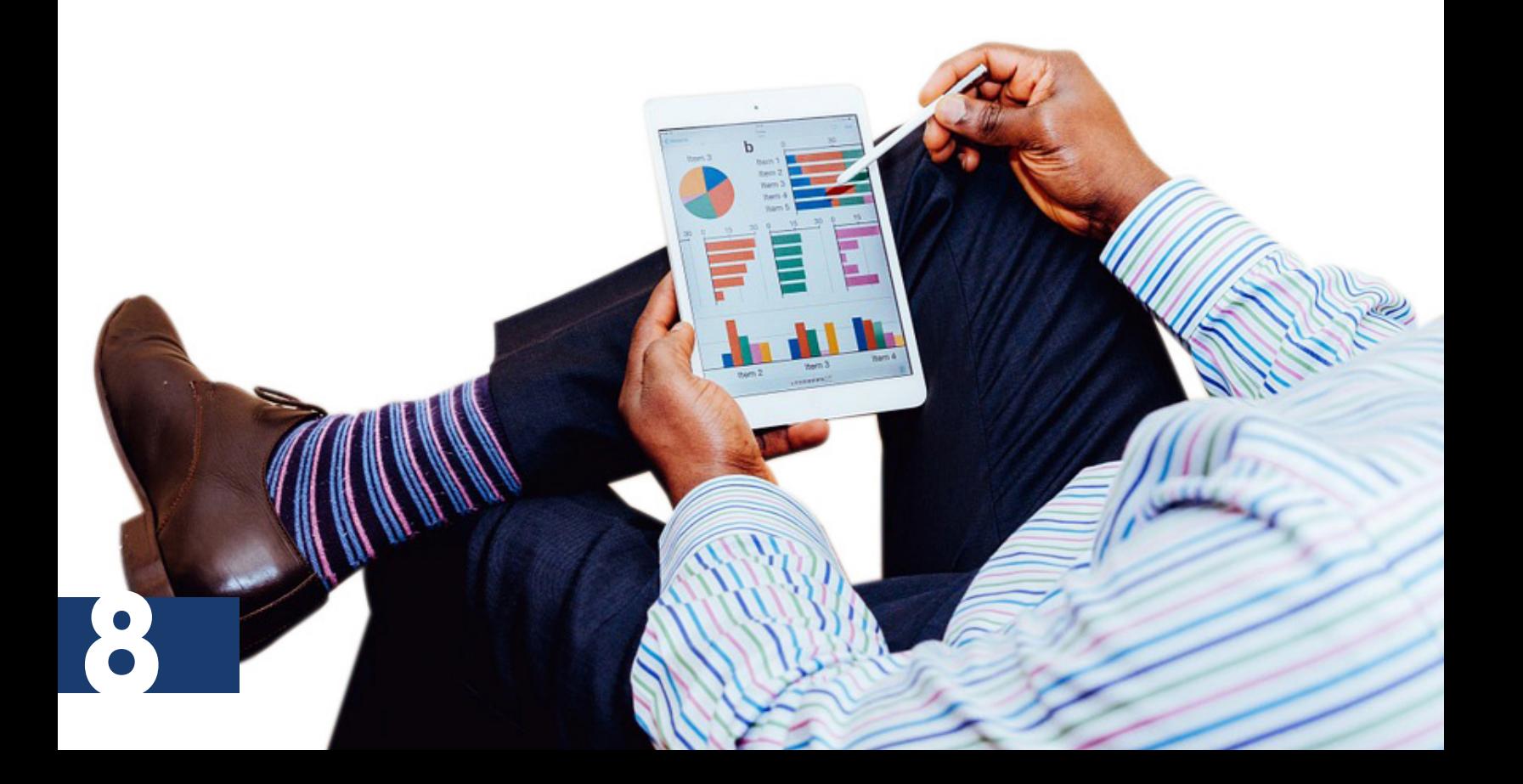

Fórmula general de la TIR:

### **FÓRMULA GENERAL DE LA TIR**

$$
\sum_{t=1}^{n} \left( \frac{FC_{t}}{(1+i)^{t}} \right) - I_{0} = 0
$$

$$
(\text{TIR}) - I_0 + \frac{FC_1}{(1+i)} + \frac{FC_2}{(1+i)^2} + \frac{FC_3}{(1+i)^3} + \frac{FC_4}{(1+i)^4} + \frac{FC_n}{(1+i)^n} = 0
$$

#### **Donde:**

**I0 =** Inversión inicial en el momento cero de la evaluación

**FC =** Flujo de caja del proyecto (ingresos menos egresos)

- **i =** Tasa de descuento o costo de oportunidades del capital
- **t =** Tiempo
- **n =** Vida útil del proyecto

Fuente: Aching Guzman. Cesar. Matemáticas Financieras para la toma de decisiones empresariales. (SF) (SP)

El cálculo de la tasa interna de retorno cuenta con un alto grado de complejidad y, en muchas ocasiones, requiere de un largo proceso de prueba y error, es por ello que algunos autores recomiendan utilizar calculadora financiera, pero también se puede utilizar en la hoja de cálculo "Excel" la fórmula TIR.

Para ejemplificar se utilizarán los datos de la siguiente tabla, los cuales muestran los flujos de ingresos y egresos de una determinado proyecto de inversión.

9

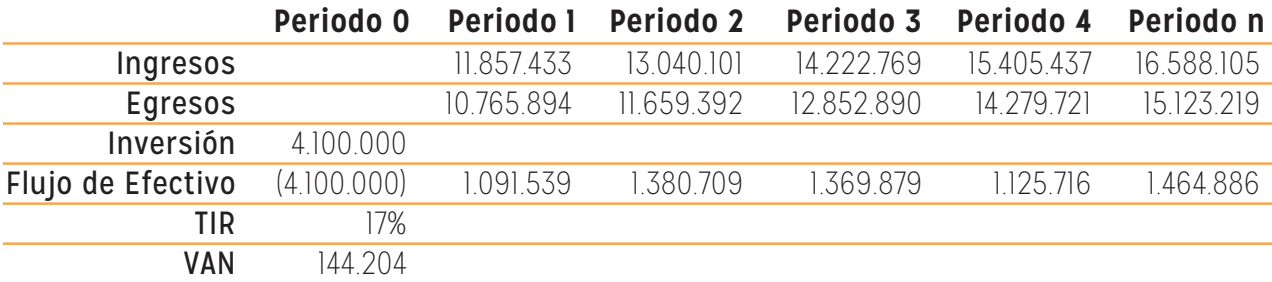

Fuente: Elaboración propia

A su vez, la tabla muestra el flujo final el cual es resultado de restar a los ingresos anuales totales los gastos totales y debe de incluirse en el periodo cero el monto correspondiente a la inversión, si es que se tuvo que hacer para el proyecto.

Una vez que se cuenta con el flujo de efectivo se procede a utilizar las fórmulas financieras de Excel para evaluar el proyecto.

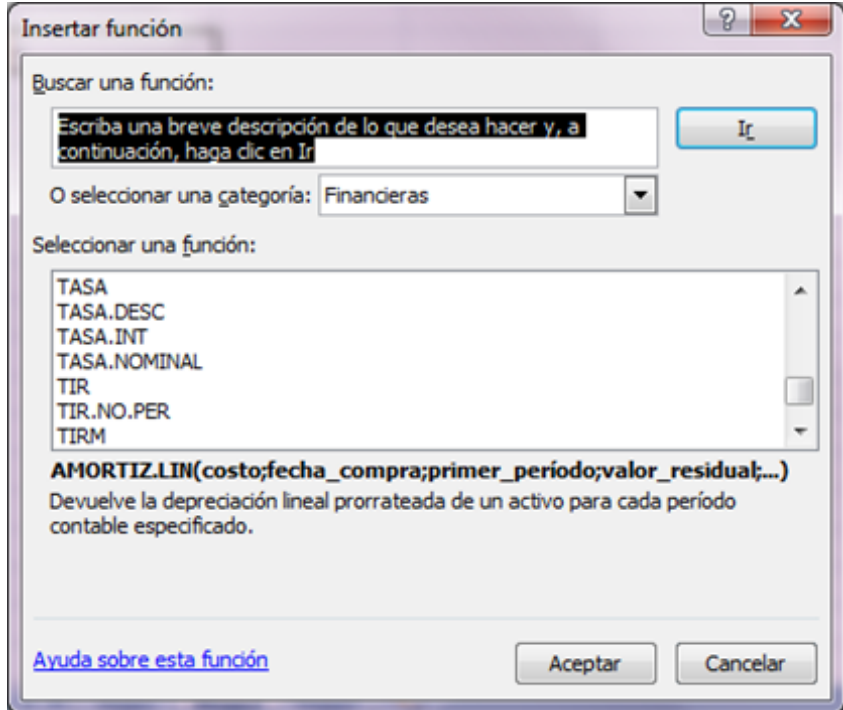

Luego de que se encuentra la fórmula de la tasa interna de retorno se selecciona y se da aceptar, para que se despliegue la ventana que se muestra seguidamente, y en la casilla Valores se incluye todo el flujo de efectivo, incluyendo el monto de la inversión.

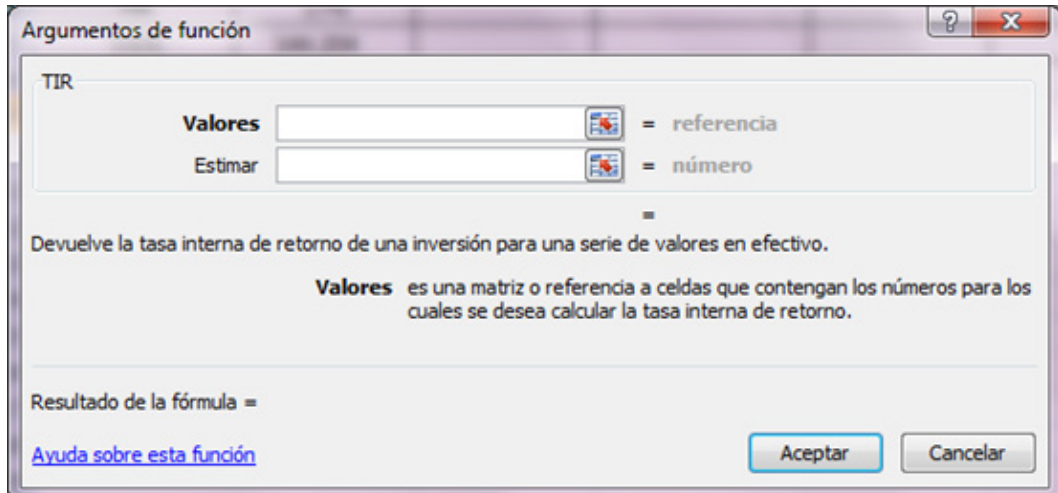

### **RELACIÓN BENEFICIO / COSTO**

11

En el análisis beneficio/costo debemos tener en cuenta tanto los beneficios como las desventajas de aceptar o no proyectos de inversión.

Es un método complementario, utilizado generalmente cuando hacemos análisis de valor actual y valor anual. Utilizado para evaluar inversiones del gobierno central, gobiernos locales y regionales, además de su uso en el campo de los negocios para determinar la viabilidad de los proyectos en base a la razón de los beneficios a los costos asociados al proyecto.

Asimismo, en las entidades crediticias internacionales es casi una exigencia que los proyectos con financiación del exterior sean evaluados con este método.

La relación beneficio/costo está representada por la relación:

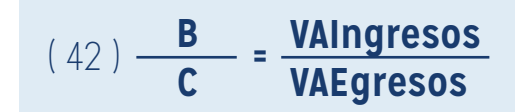

En donde los Ingresos y los Egresos deben ser calculados utilizando el VAN, de acuerdo al flujo de caja; o en su defecto, una tasa un poco más baja, llamada Tasa Social; tasa utilizada por los gobiernos centrales, locales y regionales para evaluar sus proyectos de desarrollo económico.

Fuente: Aching Guzman. Cesar. Matemáticas Financieras para la toma de decisiones empresariales. (SF) (SP)

El análisis de la relación B/C, toma valores mayores, menores o iguales a 1, esto significa que:

- **• B/C > 1** los ingresos son mayores que los egresos, entonces el proyecto es aconsejable.
- **• B/C = 1** los ingresos son iguales que los egresos, entonces el proyecto es indiferente.
- **• B/C < 1** los ingresos son menores que los egresos, entonces el proyecto no es aconsejable.

La relación B/C sólo entrega un índice de relación y no un valor concreto, además no permite decidir entre proyectos alternativos.

### **REFERENCIAS BIBLIOGRÁFICAS**

- Aching, C. (s.f.) *Matemáticas Financieras para la toma de decisiones empresariales*. Serie MYPES. [en línea] Recuperado de: [http://es.slideshare.net/PARKOUR7/](http://es.slideshare.net/PARKOUR7/matemticas-financieras-para-la-toma-de-decisiones-empresariales) [matemticas-financieras-para-la-toma-de-decisiones-empresariales](http://es.slideshare.net/PARKOUR7/matemticas-financieras-para-la-toma-de-decisiones-empresariales)
- Brown, R. (2005). *Matemáticas Financieras*. (2ª ed.). México: McGraw Hill.
- Díaz, A. (2008). *Matemáticas Financieras*. (4ª ed.). México: Mc Graw Hill.
- Serna, J. (1998). *Matemática financiera e ingeniería económica: Una introducción a las finanzas.* (2ª ed.). San José, Costa Rica: Editorial Impresos Tesa.
- Kozikowski, Z. (2007). *Matemática Financiera. El Valor del Dinero en el Tiempo.*  México: McGraw Hill.

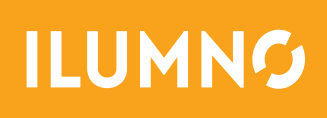